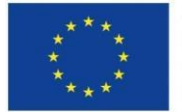

# **C2V7**

# **Návrh zajištění podpory katalogizace dat ve veřejném datovém fondu v NKOD**

Vytvořeno v rámci projektu

## Rozvoj datových politik v oblasti zlepšování kvality a interoperability dat veřejné správy

## CZ.03.4.74/0.0/0.0/15\_025/0013983

**Klíčová aktivita:** 03 Návrhy a realizace opatření pro zlepšování kvality otevřených dat

**Verze výstupu:** 01

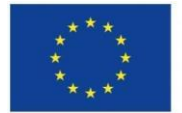

Evropská unie Evropský sociální fond Operační program Zaměstnanost

## Navrhované rozšíření funkcionalit NKOD

V rámci tohoto výstupu jsou navrženy nové funkcionality rozšiřující stávající stav Národního katalogu otevřených dat (NKOD) o podporu dat publikovaných ve veřejném datovém fondu (VDF). Tyto funkcionality závisí na existenci podkladových otevřených dat publikovaných z Registru práv a povinností (RPP). V době psaní tohoto výstupu potřebná data z RPP ještě publikována nebyla, a tak byla připravena umělá data, dle předpokládané podoby, pro účely ukázání funkcionalit ve vyvinutém prototypu.

### Označení datové sady náležející do VDF

Pro tuto funkcionalitu není třeba rozšiřovat katalogizační záznam NKOD ani vstupní registrační formulář. Fakt, že datová sada náleží do VDF, bude zjištěn z dat RPP v průběhu harvestace NKOD, a příslušné datové sady budou označeny jako náležející do VDF pomocí jejich zařazení do třídy [https://data.gov.cz/slovník/nkod/vdf/datová](https://data.gov.cz/slovn%C3%ADk/nkod/vdf/datov%C3%A1-sada-publikuj%C3%ADc%C3%AD-ve%C5%99ejn%C3%A9-%C3%BAdaje)-sada[publikující](https://data.gov.cz/slovn%C3%ADk/nkod/vdf/datov%C3%A1-sada-publikuj%C3%ADc%C3%AD-ve%C5%99ejn%C3%A9-%C3%BAdaje)-veřejné-údaje.

Pokud je datová sada číselníkem, bude navíc označena třídou [https://data.gov.cz/slovník/nkod/vdf/číselník](https://data.gov.cz/slovn%C3%ADk/nkod/%C4%8D%C3%ADseln%C3%ADk-VDF).

Tento fakt pak bude zohledněn v uživatelském rozhraní NKOD v detailu datové sady pomocí odznaku VDF pro datové sady publikující veřejné údaje:

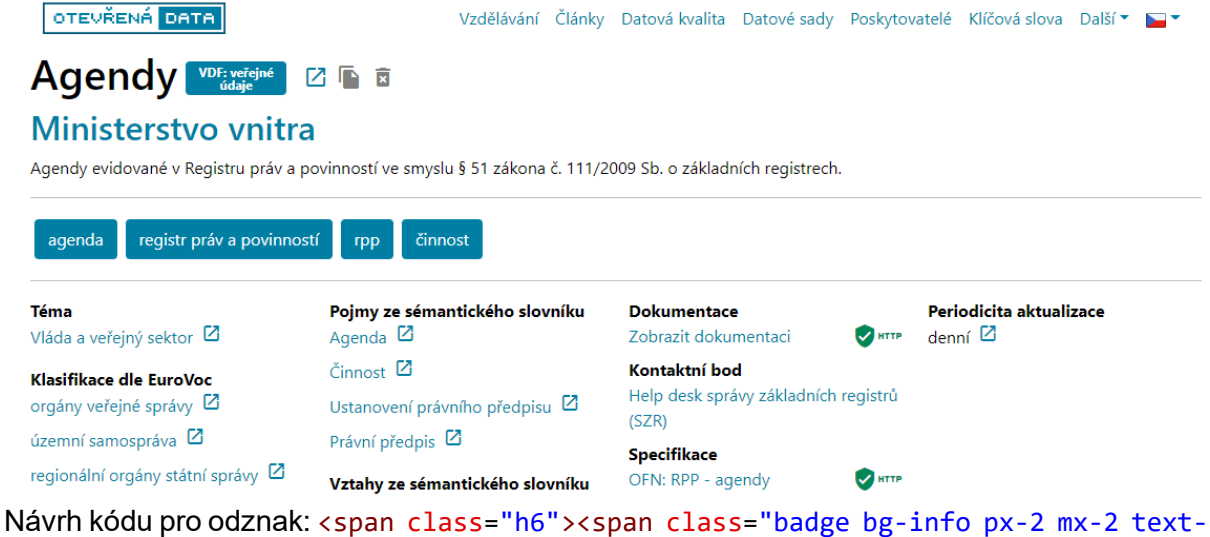

wrap" style="width: 6rem;">VDF: veřejné údaje</span></span>

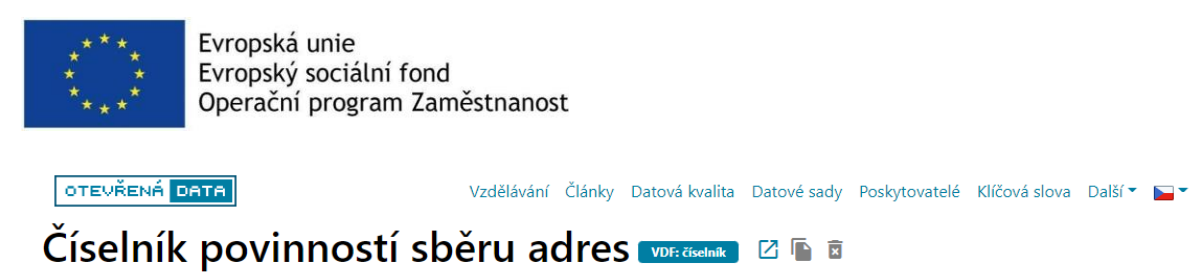

#### Ministerstvo vnitra

Původce dat: Český statistický úřad

Číselník povinností sběru adres použitý v Registru práv a povinností ve smyslu § 51 zákona č. 111/2009 Sb. o základních registrech.

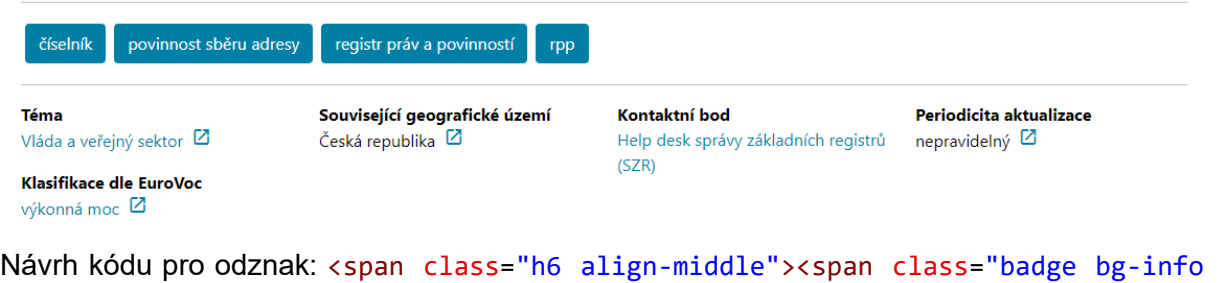

px-2 mx-2 text-wrap" style="width: 6rem;">VDF: číselník</span></span>

Dále bude zobrazena informace o původci dat v případě, že je odlišný od poskytovatele dat. Data s touto informací by měla být dostupná v otevřených datech RPP.

### Vyhledávání datových sad přes náležitost do VDF

V uživatelském rozhraní NKOD bude umožněno vybrat datové sady náležející do VDF pomocí pokročilého filtru "Veřejný datový fond".

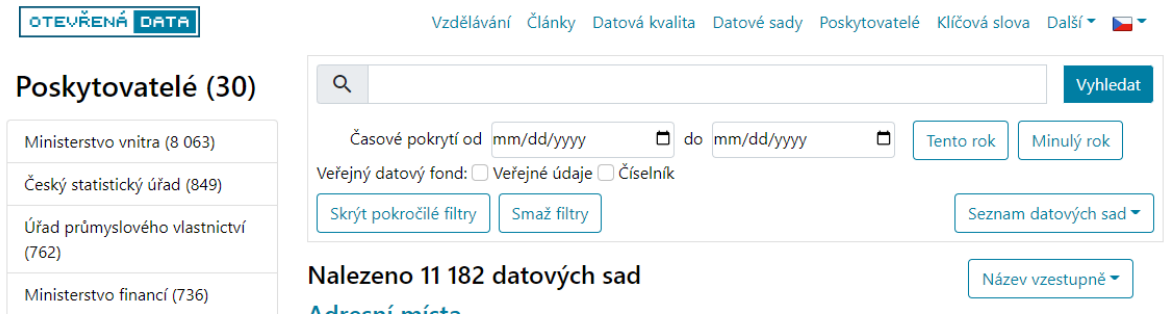

### Výpis OVM publikujících ve VDF

Zjistit poskytovatele (OVM) publikující ve VDF bude možno dvěma způsoby.

První způsob využívá funkcionalitu "Vyhledávání datových sad přes náležitost do VDF". Po zaškrtnutí typu datové sady ve VDF filtru budou vyfiltrováni právě ti poskytovatelé dat, kteří publikují datové sady do VDF. Tento způsob však neumožňuje filtrovat dle původce dat.

Druhý způsob zjištění, zda poskytovatel poskytuje datové sady VDF, bude označení poskytovatele dat VDF v seznamu poskytovatelů pomocí odznaku VDF, jež lze prokliknout na seznam datových sad VDF daného poskytovatele. Pokud původce dat není poskytovatelem dat do NKOD, tak se v tomto seznamu neobjeví.

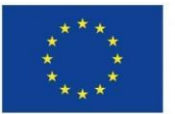

Evropská unie Evropský sociální fond Operační program Zaměstnanost

```
OTEVŘENÁ DATA
```

```
Vzdělávání Články Datová kvalita Datové sady Poskytovatelé Klíčová slova Další ▼
```

```
Nalezeno 30 poskytovatelů
```
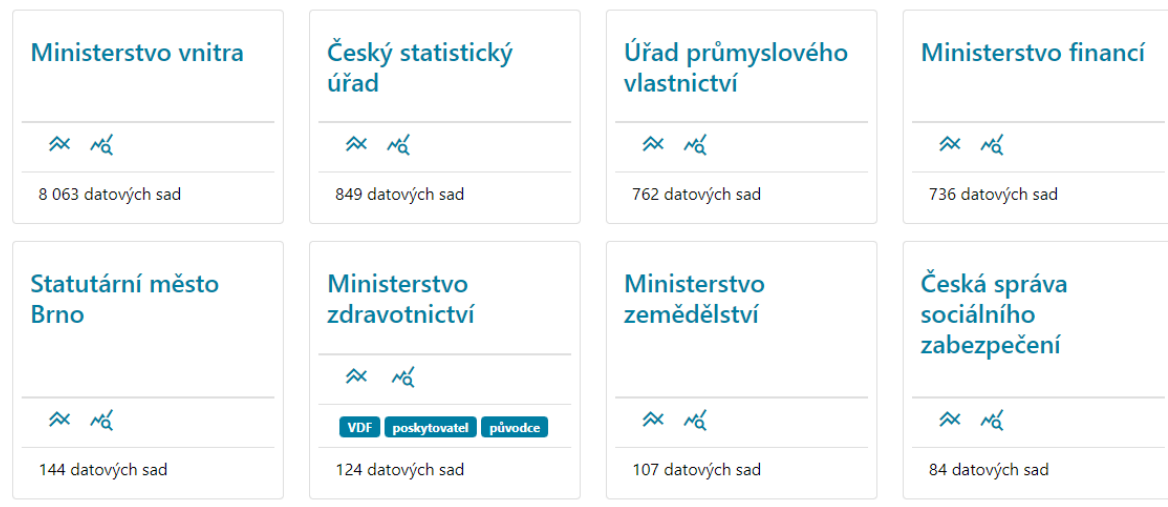

#### Návrh kódu pro odznaky:

#### <li class="list-group-item">

```
 <span class="h6 px-1"><span class="badge bg-info">VDF</span></span><span
class="h6">
```

```
 <span class="badge bg-info">poskytovatel</span></span>
```

```
 <span class="h6"><span class="badge bg-info">původce</span></span>
```
 $\langle$ /li>

Zobrazení číselníků z VDF využívaných v datových sadách publikujících ve VDF veřejné údaje a naopak, zobrazení datových sad publikujících veřejné údaje využívajících číselník ve VDF v zobrazení jeho detailu

Tyto informace se dotáhnou online ze SPARQL endpointu RPP. Dokud v něm potřebné údaje nebudou, prototyp je bude získávat z předpřipravených dat.

### Datové sady typu číselník

Pro datovou sadu publikující číselník bude přidán seznam datových sad obsahujících údaje kódované tímto číselníkem:

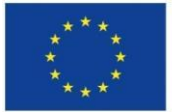

Evropská unie Evropský sociální fond Operační program Zaměstnanost

### Datové sady VDF publikující údaje kódované tímto číselníkem

#### Seznam říčních plavidel

Poskytovatel: Ministerstvo vnitra, Původce: Český statistický úřad Datová sada obsahuje říční plavidla

JSON-LD

Seznam ponorek provozovaných na Vltavě Poskytovatel: Ministerstvo vnitra, Původce: Český statistický úřad Datová sada obsahuje ponorky na Vltavě

**JSON-LD** 

SPARQL dotaz pro získání seznamu datových sad:

```
PREFIX pojmy: <https://slovník.gov.cz/legislativní/sbírka/111/2009/pojem/>
SELECT DISTINCT ?ds WHERE {
   [] a pojmy:údaj ;
       pojmy:je-kódovaný-číselníkem/pojmy:iri-číselníku-v-nkod 
<https://data.gov.cz/zdroj/datové-
sady/00007064/7e1c097e0b500f25d0d5a33832dd3dff> ; #toto je aktuálně zobrazený 
číselník
       pojmy:iri-datové-sady-publikující-veřejný-údaj ?ds .
}
```
### Datové sady publikující veřejný údaj

Pro datovou sadu publikující veřejné údaje seznam datových sad s použitými číselníky:

#### Čísleníky VDF kódující údaje této datové sady

**Barva plavidla** Poskytovatel: Ministerstvo vnitra, Původce: Český statistický úřad Datová sada obsahuje číselník barev plavidel

JSON-LD

#### Velikost plavidla

Poskytovatel: Ministerstvo vnitra, Původce: Český statistický úřad Datová sada obsahuje číselník velikostí plavidel

JSON-LD

SPARQL dotaz pro získání seznamu číselníků:

```
PREFIX pojmy: <https://slovník.gov.cz/legislativní/sbírka/111/2009/pojem/>
```
SELECT DISTINCT ?ciselnik WHERE {

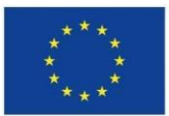

 [] a pojmy:údaj ; pojmy:je-kódovaný-číselníkem/pojmy:iri-číselníku-v-nkod ?ciselnik ; pojmy:iri-datové-sady-publikující-veřejný-údaj <https://data.gov.cz/zdroj/datovésady/00007064/9c73b802263c5e0ccf5542f10fbc35bb> . #toto je aktuálně zobrazená datová sada publikující veřejný údaj kódovaný číselníkem }

## Dokumentace prototypu implementujícího návrh nových funkcionalit NKOD

Předpoklady, které je nutné splnit před nasazením prototypu do produkce

- 1. Národní katalog otevřených dat (NKOD) má k dispozici SPARQL endpoint Registru práv a povinností (RPP), který je aktuálně dostupný na [https://rpp](https://rpp-opendata.egon.gov.cz/odrpp/sparql/)[opendata.egon.gov.cz/odrpp/sparql/](https://rpp-opendata.egon.gov.cz/odrpp/sparql/)
- 2. Ve SPARQL endpointu jsou nahrána data o veřejnosti a neveřejnosti údajů
- 3. Pro veřejné údaje je indikováno, které datové sady z NKOD veřejný údaj obsahují
- 4. Pro údaje kódované číselníkem je indikováno, které datové sady z NKOD číselník obsahují
- 5. Pro číselníky je evidováno, kdo je poskytovatelem číselníku, tj. původcem dat, což je něco jiného, než kdo je poskytovatelem datové sady do NKOD, což je DIA.
- 6. Pro agendové údaje je indikováno, kdo je ohlašovatelem dané agendy

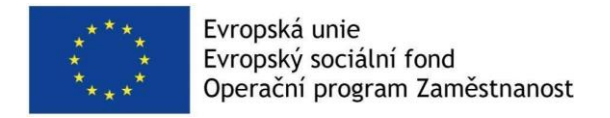

### Klíčové funkcionality v prototypu NKOD

LinkedPipes ETL a pipeline tvořící NKOD

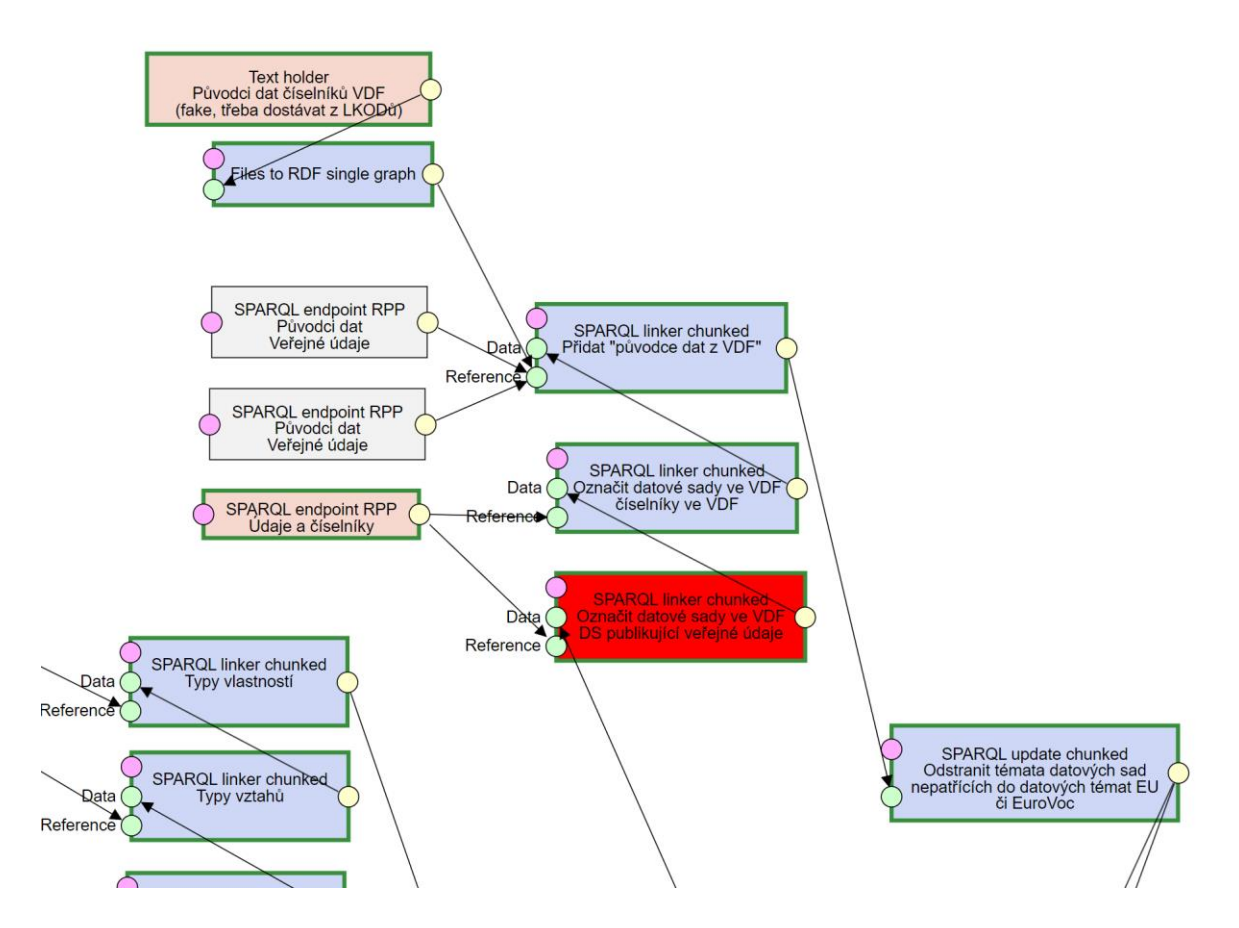

V rámci harvestace je nyní stahován seznam údajů evidovaných v RPP pomocí simulovaného SPARQL endpointu RPP spolu s informacemi, v jakých datových sadách v NKOD je daný veřejný údaj publikován, a jakým číselníkem v NKOD jsou kódovány údaje kódované číselníkem. Tato informace je pak použita v indexu pro Apache Solr, kam přibyly položky popisující datovou sadu:

```
 "vdf_public_data" : "false",
 "vdf_codelist" : "false",
```
Informace o tom, kdo je původcem datové sady číselníku, je v NKOD reprezentována dle standardu DCAT 2 jako vlastnost datové sady dcterms:creator, například:

```
@prefix dcterms: <http://purl.org/dc/terms/> .
@prefix ovm: <https://rpp-opendata.egon.gov.cz/odrpp/zdroj/orgán-veřejné-moci/> .
<https://data.gov.cz/zdroj/datové-sady/1>
```
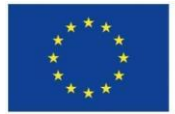

dcterms:creator ovm:00025593 .

### LinkedPipes DCAT-AP Viewer (uživatelské rozhraní NKOD)

Do konfigurace je nyní třeba přidat SPARQL endpoint RPP. Pokud nebude zadán, nové funkcionality se neprojeví.

#### Detail datové sady

Do detailu datové sady byly přidány funkcionality dle návrhu.

- 1. Odznaky indikující veřejné údaje a číselníky
- 2. Původce dat
- 3. Pro datovou sadu obsahující veřejné údaje z VDF seznam datových sad s číselníky
- 4. Pro datovou sadu obsahující číselník z VDF seznam datových sad obsahujících údaje kódované tímto číselníkem

#### Seznam datových sad

Do seznamu datových sad přibyla možnost filtrovat datové sady publikující veřejné údaje z VDF a číselníky VDF. Do Apache Solr bylo třeba přidat příslušné označení datové sady.

```
"vdf public data" : "false",
 "vdf_codelist" : "false",
```
#### Seznam poskytovatelů dat

V seznamu poskytovatelů dat nyní rozlišujeme původce a poskytovatele dat. Předpokládáme, že původci dat a číselníků ve VDF taktéž tato data publikují jako otevřená data, a tedy jsou v seznamu poskytovatelů otevřených dat. Pokud by tomu tak nebylo, jména původců dat, pokud to jsou OVM, lze také získat z RPP.

## Přílohy

Použitý open-source software:

- 1. LinkedPipes ETL (fork v [https://github.com/datagov-cz/etl\)](https://github.com/datagov-cz/etl)
	- soubor etl.zip
- 2. LinkedPipes DCAT-AP Viewer (fork v [https://github.com/datagov-cz/dcat-ap-viewer\)](https://github.com/datagov-cz/dcat-ap-viewer) Zdrojový kód prototypu uživatelského rozhraní
	- soubor dcat-ap-viewer.zip
- 3. Upravená pipeline LinkedPipes ETL pro harvestaci v rámci NKOD
	- soubor 07 Harvestace LKOD a formulářů, aktualizace uživatelského rozhraní.jsonld
- 4. Umělá testovací data simulující obsah RPP
	- soubor testovací data.ttl
- 5. Umělá testovací data simulující označení původců dat
	- soubor test původce dat z VDF.ttl